1.6

# **Comparison Operators**

# **Comparison Operators**

- Comparison operators compare two expressions.
- The result of a comparison results to true or false.
- Comparison operators are not case sensitive and are used with text and dates as well as numbers.

#### Table 5. Comparison Operators

| Operator | Description              |
|----------|--------------------------|
| =        | Equal                    |
| <        | Less than                |
| >        | Greater than             |
| <=       | Less than or equal to    |
| >=       | Greater than or equal to |
| \$       | Not equal                |
| !=       | Not equal                |

## Example:

USE world; SELECT name, population FROM country WHERE population > 1000000;

### Results:

| C                             | II 🖌 🗲 🛣 👰                  | . 🔍   🔂   🔗 😣 🚺 |  |
|-------------------------------|-----------------------------|-----------------|--|
|                               | 1 • SELECT name, population |                 |  |
|                               | 2 FROM world.country        |                 |  |
| 3 WHERE population > 1000000; |                             |                 |  |
|                               |                             |                 |  |
| <                             |                             |                 |  |
| Result Grid 🔠 🚷 Filter Rows:  |                             |                 |  |
|                               | name                        | population      |  |
| •                             | Afghanistan                 | 22720000        |  |
|                               | Angola                      | 12878000        |  |
|                               | Albania                     | 3401200         |  |
|                               | United Arab Emirates        | 2441000         |  |

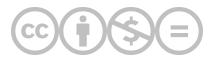

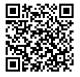

This content is provided to you freely by BYU-I Books.

Access it online or download it at https://books.byui.edu/learning\_mysql/comparison\_operators.